Reset System User Password Oracle 11g
>>CLICK HERE<<<</p>

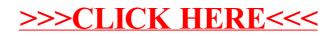